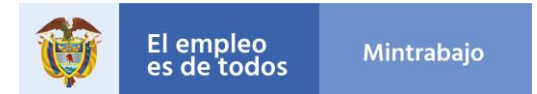

#### **MANUAL OPERATIVO PARA ENTIDADES FINANCIERAS PROGRAMA DE AUXILIO A LOS TRABAJADORES EN SUSPENSIÓN CONTRACTUAL O LICENCIA NO REMUNERADA Versión 10 de diciembre de 2020**

# **1. INTRODUCCION**

#### **1.1 Actores.**

**Entidades Financieras (EF):** Son las encargadas de confirmar que los productos financieros se encuentren activos para el desembolso, presentar la cuenta de cobro por el valor total y enviar información al Ministerio del Trabajo acerca de los desembolsos realizados, así como los reintegros a realizar.

**Ministerio de Hacienda y Crédito Público:** Es el encargado de abonar los recursos a los beneficiarios del Programa.

**Ministerio del Trabajo:** Entidad encargada de entregar un listado de beneficiarios donde se identificaron productos de depósito a las Entidades Financieras.

### **1.2 Actividades previas al proceso.**

- ➢ El Ministerio del Trabajo será el encargo de crear un canal seguro de FTP, entregando a cada una de las EF participantes un usuario y una contraseña para su conexión. Para esta tarea se requiere que las EF hayan remitido la IP pública con la que se realizará la conexión.
- ➢ Realizará pruebas de conexión del FTP con cada una de las EF para revisión de conexión y cambio de información.
- $\triangleright$  Realizar pruebas de envío de correo con las dos EF que así lo solicitaron.
- ➢ Registro de las cuentas bancarias de las EF en el Banco de la República donde se realizará el giro de los recursos.

### **1.3 Entidades Financieras Participantes.**

A continuación, se listan las entidades financieras, posibles participantes en el proceso, que tendrán comunicación por medio del FTP.

#### Bancos

- 1-1 BANCO DE BOGOTA
- 1-2 BANCO POPULAR S. A.
- 1-6 BANCO ITAÚ
- 1-7 BANCOLOMBIA S. A.

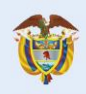

El empleo<br>es de todos

- 1-9 CITIBANK
- 1-12 BANCO GNB SUDAMERIS S. A.
- 1-13 BBVA COLOMBIA S. A.
- 1-23 BANCO DE OCCIDENTE
- 1-30 BANCO CAJA SOCIAL S.A.
- 1-39 BANCO DAVIVIENDA S. A.
- 1-42 SCOTIABANK COLPATRIA S.A.
- 1-43 BANCO AGRARIO DE COLOMBIA S. A.
- 1-49 BANCO COMERCIAL AV VILLAS S. A.
- 1-51 BANCO CREDIFINANCIERA
- 1-52 BANCAMÍA S. A.
- 1-53 BANCO W S.A
- 1-54 BANCO COOMEVA S. A.
- 1-55 BANCO FINANDINA S. A.
- 1-56 BANCO FALABELLA S. A.
- 1-57 BANCO PICHINCHA S. A.
- 1-58 BANCO COOPERATIVO COOPCENTRAL
- 1-59 BANCO SANTANDER DE NEGOCIOS COLOMBIA
- 1-60 BANCO MUNDO MUJER
- 1-62 BANCO COMPARTIR S.A.
- 1-63 BANCO SERFINANZA

Corporaciones Financieras

- 2-11 CORPORACIÓN FINANCIERA COLOMBIANA S. A.
- 2-41 JP MORGAN CORPORACIÓN FINANCIERA
- 2-42 BNP PARIBAS COLOMBIA CORPORACION FINANCIERA

Compañías de Financiamiento

- 4-8 GIROS & FINANZAS
- $\bullet$  4-26 TUYA S.A.
- 4-31 GM FINANCIAL COLOMBIA S.A.
- 4-46 COLTEFINANCIERA S. A.
- 4-101 ARCO GRUPO BANCOLDEX S.A.
- 4-108 FINANCIERA DANN REGIONAL C F S. A.
- 4-115 FINANCIERA PAGOS INTERNACIONALES
- 4-117 CREDIFAMILIA COMPAÑIA DE FINANCIAMIENTO S. A.
- 4-118 CREZCAMOS S.A C.F.
- 4-120 LA HIPOTECARIA COMPAÑÍA DE FINANCIAMIENTO S.A.
- 4-121 FINANCIERA JURISCOOP S.A.
- 4-122 RCI COLOMBIA S.A.

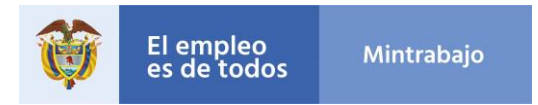

Sociedades especializadas en pagos y depósitos electrónicos

- 128-1 MOVII
- 128-2 PAGOS GDE
- 128-3 AVAL SOLUCIONES
- 128-4 TECNIPAGOS
- 128-5 COINK

Las entidades Financieras podrán solicitar que la comunicación, con el Ministerio del Trabajo, se realice por medio de correo encriptado.

En caso en el que se presente alguna contingencia, que impida el uso del FTP, el correo encriptado será el mecanismo que se utilice para la comunicación con todas las entidades financieras.

# **2. PROCEDIMIENTO CON ENTIDADES FINANCIERAS**

Por medio del cual se realizan las transferencias a los beneficiarios que cuentan con un producto de depósito activo en entidades financieras.

- ➢ El Ministerio del Trabajo será el encargo de enviar un listado de beneficiarios a las EF participantes para que estas realicen una verificación de las personas que poseen un producto de depósito activo en esta entidad, una vez reciba el listado por la UGPP y realice el cruce con la Registraduría.
- ➢ Las EF recibirán esta información, por medio de un canal seguro de FTP, que el Ministerio del Trabajo establecerá como comunicación para el programa de auxilio a los trabajadores en suspensión contractual o licencia no remunerada. Este será el encargado de entregar a cada una de estas entidades un usuario y una contraseña para su conexión que contactara con un directorio para cada una.
- ➢ En este directorio se dejará un archivo, que no debe ser alterado o modificado, con las siguientes características para realizar la verificación:
	- o La extensión del archivo es .txt
	- o Los campos están separados por |
	- o La cabecera tiene la siguiente estructura: Tipo\_identificacion\_cotiz|numero\_identificacion\_cotiz|Cod\_Sector|Cod\_Entidad|M es\_subsidio|ProductoActivo|Observacion|ConfirmaciónGiro|FechaGiro|Observaci onRechazo|ReintegroEl sector y código de entidad financiera permiten identificar la entidad.
	- o El catálogo para esta cabecera se lista a continuación:
		- Tipo Identificación cotizante:
			- CC Cedula de Ciudadanía.

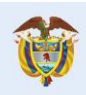

- CD Carnet Diplomático.
- CE Cedula de Extranjería.
- NI Número de Identificación Tributaria
- PA Pasaporte
- PE Permiso Especial de Permanencia
- RC Registro Civil
- SC Salvoconducto de Permanencia
- TI Tarjeta de Identidad
- Mes de subsidio.
	- Abril
	- Mayo
	- Junio
- ➢ Las EF recibirán la información, correspondiente a las columnas 1 a 5, y realizarán, la verificación de las cuentas activas que tienen de cada uno de esos beneficiarios, así mismo elaborarán la solicitud de recursos (ver Anexo 1) que será enviada al Ministerio del Trabajo, este proceso se realizará en máximo tres (3) días hábiles. La solicitud de recursos se deberá formalizar mediante correo electrónico enviado a [asalcedo@mintrabajo.gov.co.](mailto:asalcedo@mintrabajo.gov.co)

Si bien se realiza un proceso unificado por las nóminas de abril y mayo, la solicitud de recursos deberá discriminar el valor de giro por cada mes, siguiendo el formato anexo.

- ➢ Adicionalmente deberán disponer el detalle de esa solicitud de recursos, generando la información de las columnas 6 y 7 en el archivo soporte:
	- o Nombre del archivo: Nombre entidad financiera seguido de la fecha de respuesta. Ejemplo: "Bancoxxx 28\_07\_2020"
	- o La cabecera tiene la siguiente estructura: tipo\_identificacion\_cotiz|numero\_identificacion\_cotiz|Cod\_Sector|Cod\_Entidad|Mes\_ subsidio|ProductoActivo|Observacion|ConfirmaciónGiro|FechaGiro|ObservacionRec hazo|Reintegro
	- o Producto Activo
		- $\blacksquare$  0 No
		- $\blacksquare$  1- Si
	- o Observación de Rechazo (ver anexo 2)
- ➢ Luego de recibir esta cuenta, el Ministerio del Trabajo será el encargado de expedir la Resolución por la que se ordena el giro de los recursos y remitir al Ministerio de Hacienda y Crédito Público.
- ➢ La Dirección de Crédito Público y Tesoro Nacional, del Ministerio de Hacienda y Crédito Público, realizará el abono de los recursos a las entidades financieras, en la cuenta del Banco de la República previamente registrada.

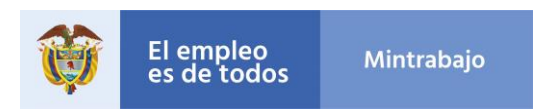

- ➢ Las EF harán la dispersión de los recursos en los productos de depósito de sus clientes, el día hábil siguiente a la recepción.
- ➢ Una vez dispersados los recursos por la EF, estas se deberán comunicar con los beneficiarios mediante mensaje de texto o correo electrónico con el siguiente mensaje:

"*Es usted beneficiario del Auxilio a los trabajadores en suspensión contractual o en licencia no remunerada otorgado por el Gobierno Nacional, los recursos fueron abonados en el producto que tiene con nosotros en la entidad \_\_\_\_\_. Si usted no desea recibir este beneficio, o considera que no cumple los requisitos para ser beneficiario, por favor hágalo saber a través del (canal no presencial) \_\_\_\_\_\_, recuerde que hacer uso de este auxilio de forma fraudulenta acarreará sanciones legales individuales. Para mayor información consulte la página del Ministerio del Trabajo, [www.mintrabajo.gov.co](http://www.mintrabajo.gov.co/) "*.

- ➢ Una vez realizada la dispersión por las EF, estas deberán entregar, durante los siguientes días (5) días hábiles, la información al Ministerio del Trabajo, actualizando el archivo del FTP, completando la información restante de las columnas 8 a 11, con la siguiente estructura:
	- o Nombre del archivo: Nombre entidad financiera seguido de la fecha de respuesta. Ejemplo: "Bancoxxx 28\_07\_2020"
	- o La cabecera tiene la siguiente estructura: tipo\_identificacion\_cotiz|numero\_identificacion\_cotiz|Cod\_Sector|Cod\_Entidad|Mes\_ subsidio|ProductoActivo|Observacion|ConfirmaciónGiro|FechaGiro|ObservacionRec hazo|Reintegro
	- o Confirmación del Giro
		- $\blacksquare$  0 No
		- $1 Si$
	- o Fecha Giro
		- aaaa-mm-dd
	- o Observación de Rechazo (ver anexo 2)
	- o Fecha de reintegro
		- aaaa-mm-dd
- ➢ Reintegro

La entidad financiera reintegrará los recursos no utilizados, dentro de los cinco (5) días hábiles siguientes a la fecha en que la Dirección del Tesoro Nacional y Crédito Público, del Ministerio de Hacienda y Crédito Público, haya consignado los recursos a la entidad, incluidos los rendimientos financieros a los que haya lugar:

Los recursos deberán consignarse a la cuenta que a continuación se relaciona:

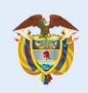

El empleo<br>es de todos

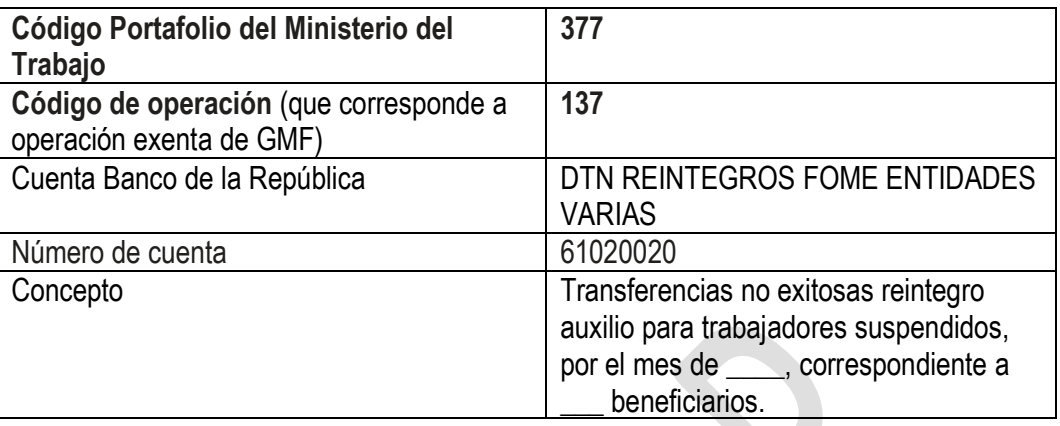

Adicionalmente, esta transacción y la confirmación de las demás transferencias, deberá ser reportada a los correos [asalcedo@mintrabajo.gov.co,](mailto:asalcedo@mintrabajo.gov.co) [mcgarcia@mintrabajo.gov.co](mailto:mcgarcia@mintrabajo.gov.co) y [mmosquera@mintrabajo.gov.co,](mailto:mmosquera@mintrabajo.gov.co) adjuntando la certificación del revisor fiscal donde se certifica el resultado del proceso de dispersión. Para esto deberán seguir el formato definido en el anexo 3, si bien se realiza un proceso unificado por las nóminas de abril y mayo, la certificación deberá discriminar los resultados de la dispersión por cada mes.

# **3. PROCEDIMIENTO DE PAGO MEDIANTE CONTRATO DE DISPERSIÓN**

Por medio del cual se realizan las transferencias a los beneficiarios que NO cuentan con un producto de depósito activo en entidades financieras, en adelante no bancarizados.

- ➢ El Ministerio del Trabajo será el encargado de establecer el listado de personas no bancarizados, a quienes no se les haya podido realizar el giro a través de productos de depósito en establecimientos bancarios.
- ➢ El Ministerio del Trabajo fue establecido el contrato de dispersión con la compañía MOVII S. A., mediante el cual se realizará, sin costo alguno para el beneficiario, el giro del auxilio para trabajadores suspendidos.
- ➢ Con el fin de recibir el subsidio los beneficiarios, ya identificados en el proceso descrito por el Decreto Legislativo 770 de 2020, deberán descargar y registrarse en la aplicación de Movii S.A.
- ➢ Movii S.A. recibirá la información, por medio de un canal seguro de FTP, que el Ministerio del Trabajo establecerá como comunicación para el programa de auxilio a los trabajadores en suspensión contractual o licencia no remunerada.
- ➢ En este directorio se dejará un archivo, que no debe ser alterado o modificado, con las siguientes características para realizar la verificación:
	- o La extensión del archivo es .xlsx
	- o La cabecera tiene la siguiente estructura:
		- Tipo\_identificacion\_cotiz|numero\_identificacion\_cotiz|Primer\_nombre\_cotiz|Segu ndo\_nombre\_cotiz|Primer\_apellido\_cotiz|Segundo\_apellido\_cotiz|Mes\_subsidio| ConfirmaciónGiro|FechaGiro|

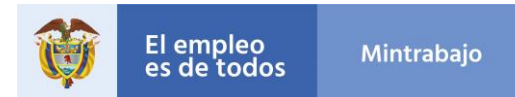

- o El catálogo para esta cabecera se lista a continuación:
	- Tipo Identificación cotizante:
		- CC Cedula de Ciudadanía.
		- CD Carnet Diplomático.
		- CE Cedula de Extranjería.
		- NI Número de Identificación Tributaria
		- PA Pasaporte
		- PE Permiso Especial de Permanencia
		- RC Registro Civil
		- SC Salvoconducto de Permanencia
		- TI Tarjeta de Identidad
	- Mes de subsidio.
		- Abril
		- Mayo
		- Junio
- ➢ El Ministerio del Trabajo será el encargado de expedir la Resolución por la que se ordena el giro de los recursos, teniendo en cuenta el número de vinculados a la aplicación Movii S.A. que se espera contar al momento del giro.
- ➢ La Dirección de Crédito Público y Tesoro Nacional, del Ministerio de Hacienda y Crédito Público, realizará el abono de los recursos a Movii S.A., a través de la cuenta del Banco de la República previamente registrada, informada por el Banco AV Villas.
- ➢ Movii S.A realizará la dispersión de los recursos en los productos de depósito virtuales de sus clientes, durante los siguientes 15 días hábiles siguientes al abono por parte del Tesoro Nacional.
- ➢ Una vez dispersados los recursos por la EF, estas se deberán comunicar con los beneficiarios mediante mensaje de texto o correo electrónico con el siguiente mensaje:

"*Es usted beneficiario del Auxilio a los trabajadores en suspensión contractual o en licencia no remunerada otorgado por el Gobierno Nacional, los recursos fueron abonados en su cuenta de Movii. Si usted no desea recibir este beneficio, o considera que no cumple los requisitos para ser beneficiario, por favor hágalo saber a través del (canal no presencial) \_\_\_\_\_\_, recuerde que hacer uso de este auxilio de forma fraudulenta acarreará sanciones legales individuales. Para mayor información consulte la página del Ministerio del Trabajo, [www.mintrabajo.gov.co](http://www.mintrabajo.gov.co/) "*.

➢ Cada cinco (5) días hábiles, Movii S.A. deberá entregar al Ministerio del Trabajo, actualizando el archivo del FTP, la información de confirmación de giros que se hayan

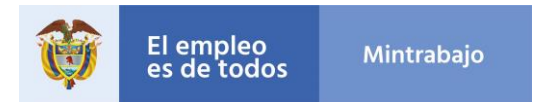

realizado esa semana a través de la plataforma, completando la información restante con la siguiente estructura:

- o Nombre del archivo: Nombre entidad financiera seguido de la fecha de respuesta. Ejemplo: "Movii 10\_12\_2020"
- $\circ$  La cabecera tiene la siguiente estructura:
- ➢ Tipo\_identificacion\_cotiz|numero\_identificacion\_cotiz|Primer\_nombre\_cotiz|Segundo \_nombre\_cotiz|Primer\_apellido\_cotiz|Segundo\_apellido\_cotiz|Mes\_subsidio|Confirma ciónGiro|FechaGiro|
- o Confirmación del Giro
	- $\blacksquare$  0 No
	- $\blacksquare$  1- Si
- o Fecha Giro
	- dd-mm-aaa
- ➢ Reintegro

Una vez cumplidos los 15 días hábiles, Movii S.A reintegrará los recursos no utilizados, dentro de los dos (2) días hábiles siguientes, incluidos los rendimientos financieros a los que haya lugar:

Los recursos deberán consignarse a la cuenta que a continuación se relaciona:

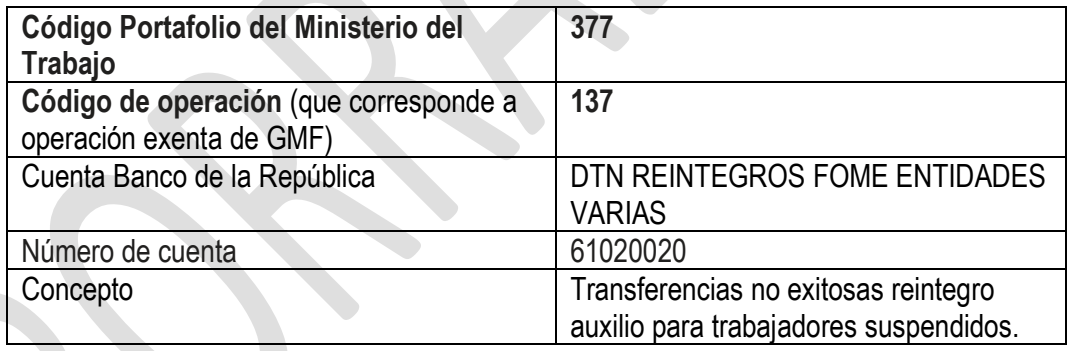

Adicionalmente, esta transacción y la confirmación de las demás transferencias, deberá ser reportada a los correos [asalcedo@mintrabajo.gov.co,](mailto:asalcedo@mintrabajo.gov.co) [mcgarcia@mintrabajo.gov.co](mailto:mcgarcia@mintrabajo.gov.co) y [mmosquera@mintrabajo.gov.co,](mailto:mmosquera@mintrabajo.gov.co) adjuntando la certificación del revisor fiscal donde se certifica el resultado del proceso de dispersión. Para esto deberán seguir el formato definido en el anexo 3, si bien se realiza un proceso unificado por las nóminas de abril y mayo, la certificación deberá discriminar los resultados de la dispersión por cada mes.

### **4. PREGUNTAS FRECUENTES.**

➢ Devoluciones Voluntarias.

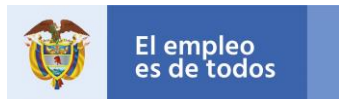

Mintrabajo

Las personas que hayan sido identificadas como beneficiarias del auxilio a los trabajadores en suspensión contractual, o en licencia no remunerada, y que no deseen recibir la transferencia deberán informar a la entidad financiera, donde tienen el producto de depósito en el cual fue abonado el auxilio y autorizar la devolución correspondiente. Para tal fin las entidades financieras deberán disponer de al menos un canal no presencial, que les permita a las personas adelantar la solicitud de reintegro y a las entidades financieras validar la autorización del cliente.

La entidad financiera procederá al reintegro de los recursos, siguiendo el mismo procedimiento ya enunciado en este manual, con el concepto: "Reintegro voluntario del auxilio para trabajadores suspendidos, por el mes de \_\_\_\_, correspondiente a \_\_\_ beneficiarios."

Es de aclarar que estas devoluciones no deben reconocer rendimientos financieros generados en las cuentas de los beneficiarios.

Cada entidad financiera podrá realizar estas devoluciones una vez al mes, en todo caso la fecha de giro no deberá coincidir con el último día hábil del mes, esta transferencia se deberá informar al Ministerio del Trabajo, en el formato establecido (Ver Anexo 4), junto con el archivo plano de discriminación con la siguiente estructura: tipo\_identificacion\_cotiz|numero\_identificacion\_cotiz|Cod\_Sector|Cod\_Entidad|Mes\_subsi dio|FechaReintegro.

- ➢ GMF- Gravamen a los Movimientos Financieros Los traslados de recursos entre cuentas del Tesoro Nacional, las Entidades Financieras y los productos de depósito de los beneficiarios finales, no están sujetos al GMF. Esta medida aplica también para los movimientos que se realicen para los reintegros.
- ➢ Costos operativos
	- o Los beneficiarios no pagarán ningún tipo de comisión o tarifa sobre el auxilio recibido.
	- o La dispersión de los recursos a personas bancarizadas se realizará sin retribución alguna a las entidades financieras.
	- o La dispersión para no bancarizados se realizará mediante convenio y/o contratos con el (los) operador (es) elegido(s), donde se determinará la retribución por transferencia realizada.
- $\triangleright$  Rendimientos financieros

En caso de que se lleguen a generar rendimientos financieros por el manejo de los recursos, al mantenerlos la entidad financiera en una cuenta diferente a las cuentas CUD del Banco de la República, los mismos deberán ser reintegrados al Tesoro Nacional en los mismos términos del proceso de reintegro. Y su valor deberá ser discriminado en la certificación.

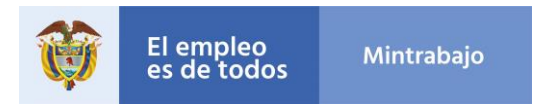

#### **SOLICITUD DE RECURSOS PROGRAMA DE AUXILIO EN SUSPENSIÓN CONTRACTUAL O EN LICENCIA NO REMUNERADA**

Atendiendo lo dispuesto en el Decreto Legislativo 770 de 2020 y el artículo 3° de la Resolución 1272 de 2020, \_\_\_\_\_\_\_\_\_\_\_\_ (La entidad financiera), con NIT \_\_\_\_\_\_\_, presenta al Ministerio del Trabajo la solicitud del total de recursos que se deben trasladar para abonar el auxilio a los beneficiarios del programa con productos de depósito activos, por valor de \$\_\_\_\_\_\_\_\_\_\_ (cifra en letras), correspondiente a \_\_\_\_\_\_\_ (número) beneficiarios, de la nómina del mes de \_\_\_\_; y a \_\_\_\_\_\_; (número) beneficiarios, de la nómina del mes de \_\_\_\_\_\_\_.

Estos recursos deberán trasladarse a la cuenta número **e se el partido de la República**, previamente registrada por \_\_\_\_\_\_\_\_\_\_\_\_ (La entidad financiera) ante el Ministerio del Trabajo.

El detalle de esta información se presenta, siguiendo el manual operativo para entidades financieras, en el canal seguro definido por el Ministerio del Trabajo.

Firma Identificación Cargo

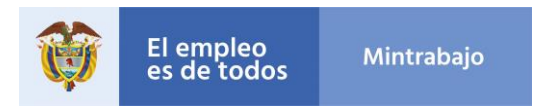

Catálogo de rechazos:

- R02 cuenta cerrada
- R04 número de cuenta inválido
- R15 muerte del beneficiarios o titular de la cuenta
- R16 cuenta inactiva o bloqueada
- R17 La identificación no coincide con cuenta del cliente receptor
- R20 Cuenta no habilitada para recibir transacciones
- R23 Devolución de una transacción crédito por solicitud de cliente receptor
- R64 número de identificación incorrecto
- R70 número de cuenta incorrecto

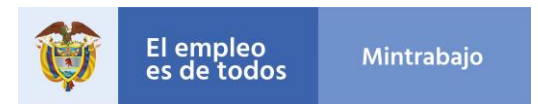

### **CERTIFICACIÓN DEL RESULTADO DEL PROCESO DE DISPERSIÓN PROGRAMA DE AUXILIO A TRABAJADORES EN SUSPENSIÓN CONTRACTUAL O EN LICENCIA NO REMUNERADA**

Atendiendo lo dispuesto en el Decreto Legislativo 770 de 2020 y el artículo 3° de la Resolución 1272 de 2020, \_\_\_\_\_\_\_\_\_\_\_\_\_ (Nombre del revisor fiscal), con cédula de ciudadanía No. de y Tarjeta Profesional No. \_\_\_\_\_\_, actuando en mi calidad de revisor fiscal de \_\_\_\_\_\_\_\_\_\_\_\_\_\_\_ (La entidad financiera), con NIT \_\_\_\_\_\_\_, certifico que:

Para la nómina del mes :

- El valor total abonado a los beneficiarios del Programa de auxilio a trabajadores en suspensión contractual o licencia no remunerada corresponde a la suma de \$\_\_\_\_\_\_\_\_, (cifra en letras), correspondiente a \_\_\_\_\_\_\_ beneficiarios.
- En el proceso de dispersión de los auxilios se presentaron \_\_\_\_ (espacio para número de rechazos) rechazos a las transferencias en los productos de los beneficiarios, discriminados en las causales: \_\_\_\_\_\_\_\_\_ (ver anexo 2).
- En consecuencia, se realiza la devolución de \$ (cifra en letras), incluyendo la suma de \$\_\_\_\_ correspondientes a los rendimientos financieros generados, a la Dirección General de Crédito Público y Tesoro Nacional por concepto de transferencias no exitosas.

Para la nómina del mes el contra

- El valor total abonado a los beneficiarios del Programa de auxilio a trabajadores en suspensión contractual o licencia no remunerada corresponde a la suma de \$\_\_\_\_\_\_\_\_\_\_, (cifra en letras), correspondiente a \_\_\_\_\_\_\_ beneficiarios.
- En el proceso de dispersión de los auxilios se presentaron \_\_\_ (espacio para número de rechazos) rechazos a las transferencias en los productos de los beneficiarios, discriminados en las causales: \_\_\_\_\_\_\_\_\_ (ver anexo 2).
- En consecuencia, se realiza la devolución de \$\_\_\_\_\_\_\_\_ (cifra en letras), incluyendo la suma de \$\_\_\_\_ correspondientes a los rendimientos financieros generados, a la Dirección General de Crédito Público y Tesoro Nacional por concepto de transferencias no exitosas.

El detalle de esta información se presenta, siguiendo el manual operativo para entidades financieras, en el canal seguro definido por el Ministerio del Trabajo.

Firma del revisor fiscal Identificación

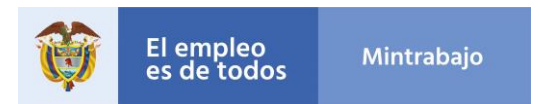

### **CERTIFICACIÓN REINTEGRO VOLUNTARIO DEL PROGRAMA DE AUXILIO A TRABAJADORES EN SUSPENSIÓN CONTRACTUAL O EN LICENCIA NO REMUNERADA**

Atendiendo lo dispuesto en el Decreto Legislativo 770 de 2020 y el artículo 3° de la Resolución 1272 de 2020, \_\_\_\_\_\_\_\_\_\_\_\_\_ (Nombre del revisor fiscal), con cédula de ciudadanía No. de y Tarjeta Profesional No. \_\_\_\_\_\_, actuando en mi calidad de revisor fiscal de \_\_\_\_\_\_\_\_\_\_\_\_\_\_\_ (La entidad financiera), con NIT \_\_\_\_\_\_\_, certifico que:

Beneficiarios del programa solicitaron el reintegro voluntario del auxilio para trabajadores en suspensión contractual o en licencia no remunerada, por lo que se realiza la devolución a la Dirección General de Crédito Público y Tesoro Nacional de \$\_\_\_\_\_\_\_\_\_ por concepto de la nómina del mes de ende sorrespondiente a en (número) beneficiarios, y de \$ \_\_\_\_\_\_\_ por concepto de la nómina del mes de \_\_\_\_\_, correspondiente a \_\_\_ (número) beneficiarios.

El detalle de esta información se presenta, siguiendo el manual operativo para entidades financieras, en el canal seguro definido por el Ministerio del Trabajo.

Firma del revisor fiscal Identificación